# Package 'dfped'

March 27, 2018

Type Package

Title Extrapolation and Bridging of Adult Information in Early Phase Dose-Finding Paediatrics Studies

Version 1.1

Date 2018-03-25

Author Artemis Toumazi <artemis.toumazi@gmail.com>, Caroline Petit <caroline.petit@crc.jussieu.fr>, Sarah Zohar <sarah.zohar@inserm.fr>

Maintainer Artemis Toumazi <artemis.toumazi@gmail.com>

Description A unified method for designing and analysing dose-finding trials in paediatrics, while bridging information from adults, is proposed in the 'dfped' package. The dose range can be calculated under three extrapolation methods: linear, allometry and maturation adjustment, using pharmacokinetic (PK) data. To do this, it is assumed that target exposures are the same in both populations. The working model and prior distribution parameters of the dose-toxicity and dose-efficacy relationships can be obtained using early phase adult toxicity and efficacy data at several dose levels through 'dfped' package. Priors are used into the dose finding process through a Bayesian model selection or adaptive priors, to facilitate adjusting the amount of prior information to differences between adults and children. This calibrates the model to adjust for misspecification if the adult and paediatric data are very different. User can use his/her own Bayesian model written in Stan code through the 'dfped' package. A template of this model is proposed in the examples of the corresponding R functions in the package. Finally, in this package you can find a simulation function for one trial or for more than one trial. These methods are proposed by Petit et al, (2016) <doi:10.1177/0962280216671348>.

#### License GPL  $(>= 3)$

**Depends** R ( $>= 3.0.2$ ), rstan( $>= 2.8.1$ ), stats4

**Imports** ggplot $2$  ( $>= 2.0.0$ ), methods, stats, graphics, grDevices

# SystemRequirements C++11

LazyData true

NeedsCompilation yes

URL <http://github.com/artemis-toumazi/dfped>

BugReports <http://github.com/artemis-toumazi/dfped/issues>

RoxygenNote 6.0.1 **Repository CRAN** Date/Publication 2018-03-27 21:19:01 UTC

# R topics documented:

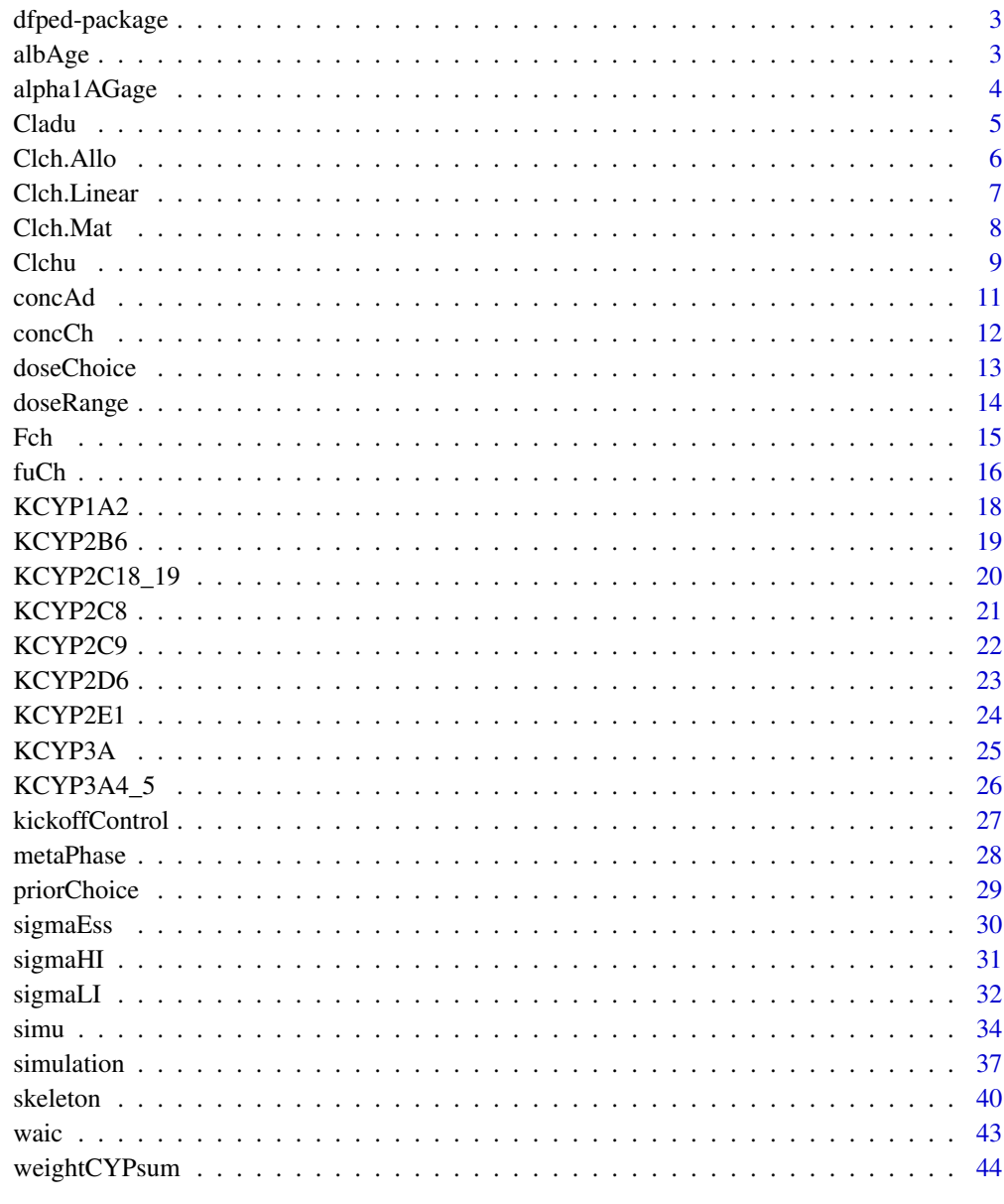

**Index** 

<span id="page-2-0"></span>dfped-package *Extrapolation and Bridging of Adult Information in Early Phase Dose-Finding Paediatrics Studies*

# Description

A unified method for designing and analysing dose-finding trials in paediatrics, while bridging information from adults, is proposed in the 'dfped' package. The dose range can be calculated under three extrapolation methods: linear, allometry and maturation adjustment, using pharmacokinetic (PK) data. To do this, it is assumed that target exposures are the same in both populations. The working model and prior distribution parameters of the dose-toxicity and dose-efficacy relationships can be obtained using early phase adult toxicity and efficacy data at several dose levels through 'dfped' package. Priors are used into the dose finding process through a Bayesian model selection or adaptive priors, to facilitate adjusting the amount of prior information to differences between adults and children. This calibrates the model to adjust for misspecification if the adult and paediatric data are very different. User can use his/her own Bayesian model written in Stan code through the 'dfped' package. A template of this model is proposed in the examples of the corresponding R functions in the package. Finally, in this package you can find a simulation function for one trial or for more than one trial. These methods are proposed by Petit et al, (2016) <doi:10.1177/0962280216671348>.

#### Author(s)

Artemis Toumazi <artemis.toumazi@gmail.com>, Caroline Petit <caroline.petit@crc.jussieu.fr>, Sarah Zohar <sarah.zohar@inserm.fr>

Maintainer: Artemis Toumazi <artemis.toumazi@gmail.com>

#### References

Petit, C., et al, (2016) Unified approach for extrapolation and bridging of adult information in early phase dose-finding paediatric studies, Statistical Methods in Medical Research, <doi:10.1177/0962280216671348>.

<span id="page-2-1"></span>albAge *Concentration of albumin according to age.*

# Description

Compute the value of albumin (alb) concentration  $(g/L)$  according to age (year) for children - Truncated at 10000 days, i.e. 27 y.o.

#### Usage

albAge(age)

#### Arguments

age The age of child.

#### <span id="page-3-0"></span>Author(s)

Artemis Toumazi <artemis.toumazi@gmail.com>, Caroline Petit <caroline.petit@crc.jussieu.fr>, Sarah Zohar <sarah.zohar@inserm.fr>

#### References

Petit, C., et al, (2016) Unified approach for extrapolation and bridging of adult information in early phase dose-finding paediatric studies, Statistical Methods in Medical Research, <doi:10.1177/0962280216671348>.

Johnson T., Rostami-Hodjegan A. and Tucker G. (2006) Prediction of clearance of eleven drugs and associated variability in neonates, infants and children, Clin. Pharmacokinet., 45:931-956.

#### See Also

[concCh](#page-11-1), [alpha1AGage](#page-3-1)

#### Examples

age  $<-8$ albAge(age)

<span id="page-3-1"></span>alpha1AGage *Concentration of alpha1-acid glycoprotein according to age.*

#### Description

Compute the value of alpha1-acid glycoprotein (alpha1AG) concentration  $(g/L)$  according to age (year) for children.

# Usage

alpha1AGage(age)

#### **Arguments**

age The age of children.

#### Author(s)

Artemis Toumazi <artemis.toumazi@gmail.com>, Caroline Petit <caroline.petit@crc.jussieu.fr>, Sarah Zohar <sarah.zohar@inserm.fr>

# References

Petit, C., et al, (2016) Unified approach for extrapolation and bridging of adult information in early phase dose-finding paediatric studies, Statistical Methods in Medical Research, <doi:10.1177/0962280216671348>. Johnson T., Rostami-Hodjegan A. and Tucker G. (2006) Prediction of clearance of eleven drugs and associated variability in neonates, infants and children, Clin. Pharmacokinet., 45:931-956.

#### <span id="page-4-0"></span>*Cladu* 5

# See Also

[concCh](#page-11-1), [albAge](#page-2-1)

#### Examples

age <- 2 alpha1AGage(age)

<span id="page-4-1"></span>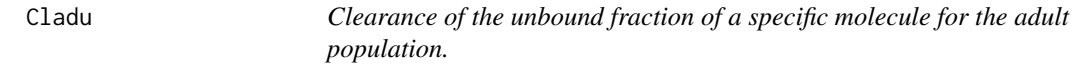

# Description

Compute the clearance of the unbound fraction of a specific molecule for the adult population.

# Usage

Cladu(Clad, fuAd, Fad)

# Arguments

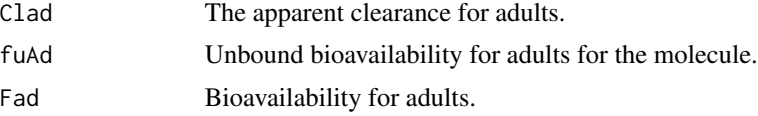

# Author(s)

Artemis Toumazi <artemis.toumazi@gmail.com>, Caroline Petit <caroline.petit@crc.jussieu.fr>, Sarah Zohar <sarah.zohar@inserm.fr>

# References

Petit, C., et al, (2016) Unified approach for extrapolation and bridging of adult information in early phase dose-finding paediatric studies, Statistical Methods in Medical Research, <doi:10.1177/0962280216671348>.

#### See Also

[Clchu](#page-8-1)

```
Cl\_ad \leq -3.95F_{ad} < -0.6fu_ad <-1Cladu(Cl_ad, fu_ad, F_ad)
```
<span id="page-5-1"></span><span id="page-5-0"></span>

Compute the paediatric clearance according to the allometry adjustment (AA) for a specific age.

# Usage

Clch.Allo(age, w, Clad, Wad)

#### **Arguments**

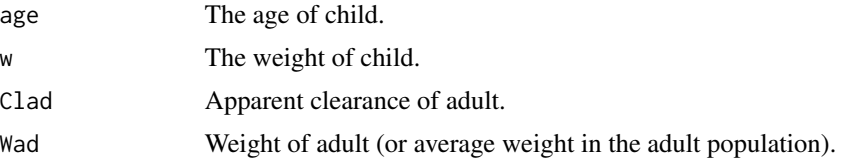

#### Author(s)

Artemis Toumazi <artemis.toumazi@gmail.com>, Caroline Petit <caroline.petit@crc.jussieu.fr>, Sarah Zohar <sarah.zohar@inserm.fr>

#### References

Petit, C., et al, (2016) Unified approach for extrapolation and bridging of adult information in early phase dose-finding paediatric studies, Statistical Methods in Medical Research, <doi:10.1177/0962280216671348>.

Johnson T., Rostami-Hodjegan A. and Tucker G. (2006) Prediction of clearance of eleven drugs and associated variability in neonates, infants and children, Clin. Pharmacokinet., 45:931-956.

#### See Also

[Clch.Linear](#page-6-1), [Clch.Mat](#page-7-1)

```
## Not run:
   ########
   # Note: For this example we are using a paediatric database that we have including data of
   # children from 0 to 19 years old.
   ########
   children <- read.csv("/Users/artemistoumazi/paediatric_data_p3m/children_0_19.csv")
   AGE <- children$Age
   W <- children$Weight
   W_{ad} < -70
```
#### <span id="page-6-0"></span>Clch.Linear 7

 $Cl\_ad < -3.95$ Clch\_allo <- Clch.Allo(AGE, W, Cl\_ad, W\_ad) ## End(Not run)

<span id="page-6-1"></span>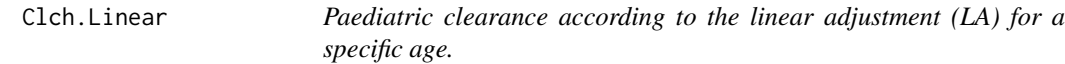

# Description

Compute the paediatric clearance according to the linear adjustment (LA) for a specific age.

#### Usage

Clch.Linear(age, w, Clad, Wad)

# Arguments

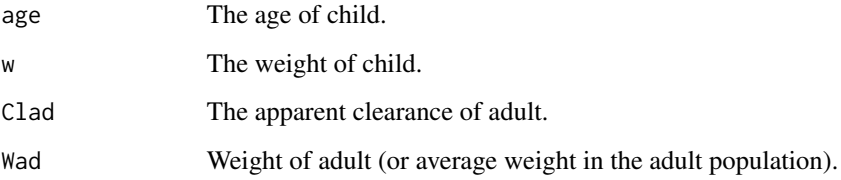

# Author(s)

Artemis Toumazi <artemis.toumazi@gmail.com>, Caroline Petit <caroline.petit@crc.jussieu.fr>, Sarah Zohar <sarah.zohar@inserm.fr>

#### References

Petit, C., et al, (2016) Unified approach for extrapolation and bridging of adult information in early phase dose-finding paediatric studies, Statistical Methods in Medical Research, <doi:10.1177/0962280216671348>.

Johnson T., Rostami-Hodjegan A. and Tucker G. (2006) Prediction of clearance of eleven drugs and associated variability in neonates, infants and children, Clin. Pharmacokinet., 45:931-956.

# See Also

[Clch.Allo](#page-5-1), [Clch.Mat](#page-7-1)

#### Examples

```
## Not run:
   ########
   # Note: For this example we are using a paediatric database that we have including data of
   # children from 0 to 19 years old.
   ########
   children <- read.csv("/Users/artemistoumazi/paediatric_data_p3m/children_0_19.csv")
   AGE <- children$Age
   W <- children$Weight
   W_{ad} < -70Cl\_ad < -3.95Clch.Linear(AGE, W, Cl_ad, W_ad)
## End(Not run)
```
<span id="page-7-1"></span>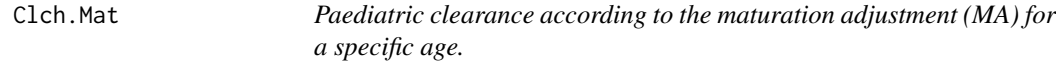

#### Description

Compute the paediatric clearance according to the maturation adjustment (MA) for a specific age.

### Usage

Clch.Mat(age, w, Clad, Wad, dataMolecule)

#### Arguments

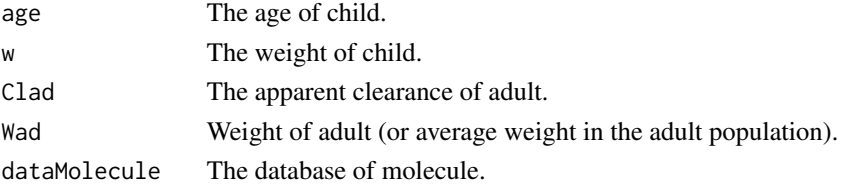

# Author(s)

Artemis Toumazi <artemis.toumazi@gmail.com>, Caroline Petit <caroline.petit@crc.jussieu.fr>, Sarah Zohar <sarah.zohar@inserm.fr>

#### References

Petit, C., et al, (2016) Unified approach for extrapolation and bridging of adult information in early phase dose-finding paediatric studies, Statistical Methods in Medical Research, <doi:10.1177/0962280216671348>. Johnson T., Rostami-Hodjegan A. and Tucker G. (2006) Prediction of clearance of eleven drugs and associated variability in neonates, infants and children, Clin. Pharmacokinet., 45:931-956.

<span id="page-7-0"></span>

<span id="page-8-0"></span> $\epsilon$ Clchu 9

# See Also

[Clch.Allo](#page-5-1), [Clch.Linear](#page-6-1)

#### Examples

```
## Not run:
   ########
   # Note: For this example we are using a paediatric database that we have including data of
   # children from 0 to 19 years old.
   ########
   children <- read.csv("/Users/artemistoumazi/paediatric_data_p3m/children_0_19.csv")
   AGE <- children$Age
   W <- children$Weight
   W_{ad} < -70Cl\_ad < -3.95F_{ad} < -0.6Eg <-0Eh < -0.058f_abs <- F_ad/((1 - Eh)*(1-Eg))
    fu_ad <-1perc_CYPh <- data.frame("CYP3A4_5" = 0.7, "CYP1A2" = 0.3)
   perc_CYPg <- data.frame("CYP3A4_5" = 1)
   perc_alb <- 1
   perc_alpha1AG <- 0
    data_molecule <- list(F_ad, f_abs, Eg, Eh, fu_ad, perc_CYPg, perc_CYPh, perc_alb,
                          perc_alpha1AG)
    Clch.Mat(AGE, W, Cl_ad, W_ad, data_molecule)
## End(Not run)
```
<span id="page-8-1"></span>Clchu *Clearance of the unbound fraction of a specific molecule for the paediatric population.*

#### Description

Compute the clearance of the unbound fraction of a specific molecule for the paediatric population.

#### Usage

Clchu(age, w, Clad, Wad, fabs, fuAd, Fad, Eg, Eh, percCYPh)

10 Clearly 200 Clearly 200 Clearly 200 Clearly 200 Clearly 200 Clearly 200 Clearly 200 Clearly 200 Clearly 200

#### **Arguments**

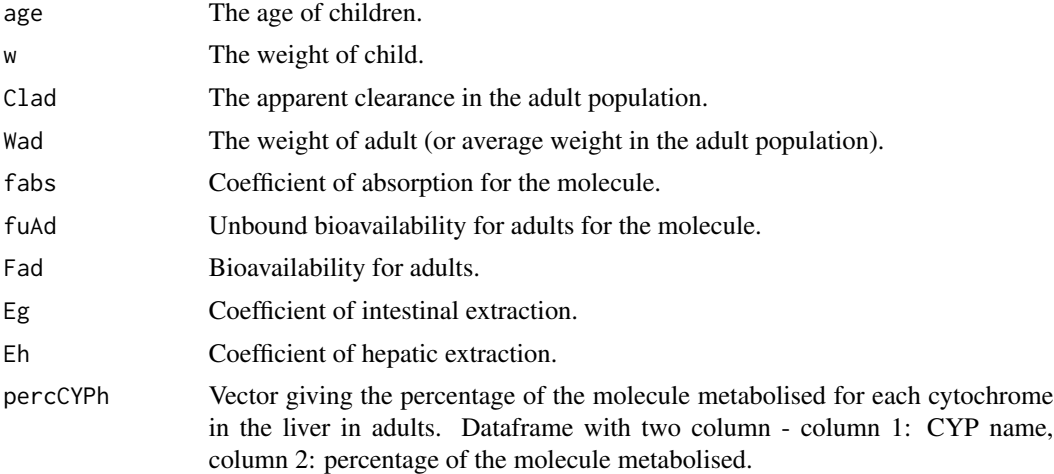

#### Author(s)

Artemis Toumazi <artemis.toumazi@gmail.com>, Caroline Petit <caroline.petit@crc.jussieu.fr>, Sarah Zohar <sarah.zohar@inserm.fr>

#### References

Petit, C., et al, (2016) Unified approach for extrapolation and bridging of adult information in early phase dose-finding paediatric studies, Statistical Methods in Medical Research, <doi:10.1177/0962280216671348>.

Johnson T., Rostami-Hodjegan A. and Tucker G. (2006) Prediction of clearance of eleven drugs and associated variability in neonates, infants and children, Clin. Pharmacokinet., 45:931-956.

#### See Also

[Cladu](#page-4-1)

 $f_{abs} < - F_{ad}/((1 - Eh)*(1-Eg))$ 

```
## Not run:
   ########
   # Note: For this example we are using a paediatric database that we have including data of
   # children from 0 to 19 years old.
   ########
   children <- read.csv("/Users/artemistoumazi/paediatric_data_p3m/children_0_19.csv")
   AGE <- children$Age
   W <- children$Weight
   W_{ad} < -70Cl\_ad < -3.95F_{ad} < -0.6Eg <-0Eh < -0.058
```
<span id="page-9-0"></span>

#### <span id="page-10-0"></span>conc $Ad$  11

```
fu<sub>-ad</sub> <-1perc_CYPh <- data.frame("CYP3A4_5" = 0.7, "CYP1A2" = 0.3)
    Clchu(AGE, W, Cl_ad, W_ad, f_abs, fu_ad, F_ad, Eg, Eh, perc_CYPh)
## End(Not run)
```
<span id="page-10-1"></span>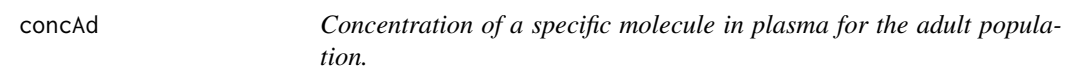

# Description

Compute the concentration of a specific molecule in plasma for the adult population according to the percentage binding with albumin and alpha1-acid glycoprotein.

#### Usage

```
concAd(percAlb, percAlpha1AG)
```
#### Arguments

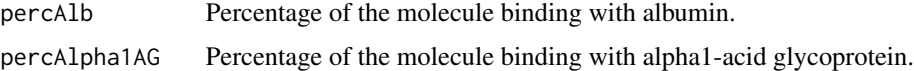

# Author(s)

Artemis Toumazi <artemis.toumazi@gmail.com>, Caroline Petit <caroline.petit@crc.jussieu.fr>, Sarah Zohar <sarah.zohar@inserm.fr>

# References

Petit, C., et al, (2016) Unified approach for extrapolation and bridging of adult information in early phase dose-finding paediatric studies, Statistical Methods in Medical Research, <doi:10.1177/0962280216671348>.

Johnson T., Rostami-Hodjegan A. and Tucker G. (2006) Prediction of clearance of eleven drugs and associated variability in neonates, infants and children, Clin. Pharmacokinet., 45:931-956.

# See Also

[concCh](#page-11-1)

```
perc_alb <- 1
perc_alpha1AG <- 0
concAd(perc_alb, perc_alpha1AG)
```
<span id="page-11-1"></span><span id="page-11-0"></span>

Compute the concentration of a specific molecule in plasma for the paediatric population according to age, the percentage binding with albumin and alpha1-acid glycoprotein.

#### Usage

concCh(age, percAlb, percAlpha1AG)

#### Arguments

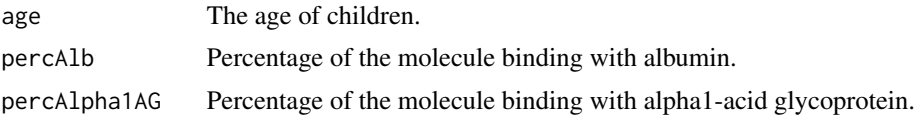

# Author(s)

Artemis Toumazi <artemis.toumazi@gmail.com>, Caroline Petit <caroline.petit@crc.jussieu.fr>, Sarah Zohar <sarah.zohar@inserm.fr>

# References

Petit, C., et al, (2016) Unified approach for extrapolation and bridging of adult information in early phase dose-finding paediatric studies, Statistical Methods in Medical Research, <doi:10.1177/0962280216671348>.

Johnson T., Rostami-Hodjegan A. and Tucker G. (2006) Prediction of clearance of eleven drugs and associated variability in neonates, infants and children, Clin. Pharmacokinet., 45:931-956.

#### See Also

[concAd](#page-10-1)

```
## Not run:
   ########
   # Note: For this example we are using a paediatric database that we have including data of
   # children from 0 to 19 years old.
   ########
   children <- read.csv("/Users/artemistoumazi/paediatric_data_p3m/children_0_19.csv")
   AGE <- children$Age
   perc_alb <- 1
   perc_alpha1AG <- 0
   concCh(AGE, perc_alb, perc_alpha1AG)
```
#### <span id="page-12-0"></span>doseChoice 13

## End(Not run)

# <span id="page-12-1"></span>doseChoice *Choice of the next given dose level.*

# Description

Algorithm giving the next dose which is the safe most successful dose (sMSD).

#### Usage

```
doseChoice(probaTox, probaEff, p, targetTox, givenDose)
```
# Arguments

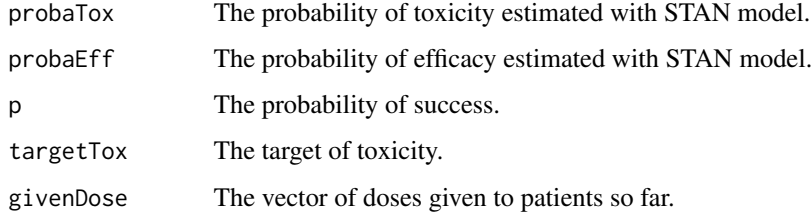

#### Author(s)

Artemis Toumazi <artemis.toumazi@gmail.com>, Caroline Petit <caroline.petit@crc.jussieu.fr>, Sarah Zohar <sarah.zohar@inserm.fr>

# References

Petit, C., et al, (2016) Unified approach for extrapolation and bridging of adult information in early phase dose-finding paediatric studies, Statistical Methods in Medical Research, <doi:10.1177/0962280216671348>.

```
r <- 0.10
q \le -0.17p \le -0.9targetTox <- 0.6
givenDose <- 2
newDose <- doseChoice(r, q, p, targetTox, givenDose)
newDose
```
<span id="page-13-0"></span>doseRange *Dose-range for the paediatric population according to adult clearance, adult doses and paediatric clearance.*

#### Description

This function gives the dose-range for paediatrics, given the adult apparent clearance, the paediatric apparent clearance (known or estimated) and the adult doses. The paediatric apparent clearance can be estimated using the maturation adjustment (through the function [Clch.Mat](#page-7-1)), allometric adjustment (through the function [Clch.Allo](#page-5-1)) or linear adjustment (through the function [Clch.Linear](#page-6-1)).

#### Usage

doseRange(Clch, Clad, doseAd)

#### **Arguments**

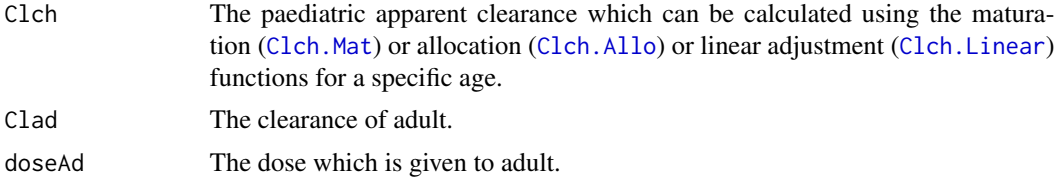

#### Author(s)

Artemis Toumazi <artemis.toumazi@gmail.com>, Caroline Petit <caroline.petit@crc.jussieu.fr>, Sarah Zohar <sarah.zohar@inserm.fr>

#### References

Petit, C., et al, (2016) Unified approach for extrapolation and bridging of adult information in early phase dose-finding paediatric studies, Statistical Methods in Medical Research, <doi:10.1177/0962280216671348>.

#### See Also

# [skeleton](#page-39-1)

```
## Not run:
   ########
   # Note: For this example we are using a paediatric database that we have including data of
    # children from 0 to 19 years old.
    ########
    # Doses of adults
```

```
doseAd <- data.frame("d1" = 100, "d2" = 150,"d3" = 200,"d4"= 250,"d5" =300)
```

```
Cl\_ad < -3.95children <- read.csv("/Users/artemistoumazi/paediatric_data_p3m/children_0_19.csv")
   AGE <- children$Age
   W <- children$Weight
   W_{ad} < -70Cl\_ad \leq -3.95F_{ad} < -0.6Eg \leftarrow 0Eh < -0.058f_abs <- F_ad/((1 - Eh)*(1-Eg))
   fu_ad <-1perc_CYPh <- data.frame("CYP3A4_5" = 0.7, "CYP1A2" = 0.3)
   perc_CYPg <- data.frame("CYP3A4_5" = 1)
   perc_alb <- 1
   perc_alpha1AG <- 0
   data_molecule <- list(F_ad, f_abs, Eg, Eh, fu_ad, perc_CYPg, perc_CYPh, perc_alb,
                          perc_alpha1AG)
    # Compute the clearance of children using maturation adjustment via
    # the function Clch.Mat().
    Clch_mat <- Clch.Mat(AGE, W, Cl_ad, W_ad, data_molecule)
    doseRange(Clch_mat, Cl_ad, doseAd)
## End(Not run)
```
#### <span id="page-14-1"></span>Fch *Paediatric bioavailability according to age.*

# Description

Bioavailability of a child according to his/her age.

#### Usage

```
Fch(age, fabs, Eg, Eh, percCYPg, percCYPh)
```
#### Arguments

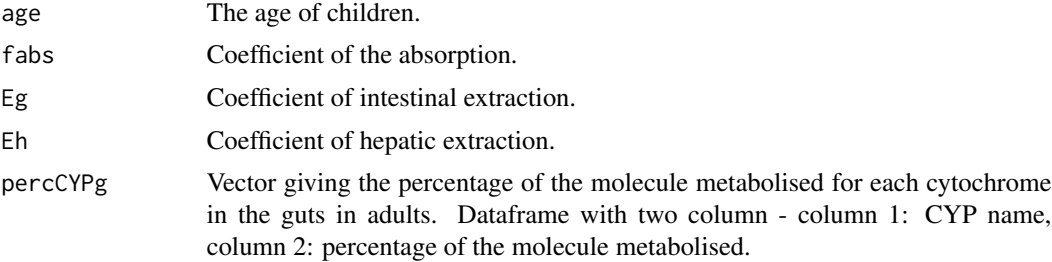

<span id="page-14-0"></span>Fch  $\sim$  15

<span id="page-15-0"></span>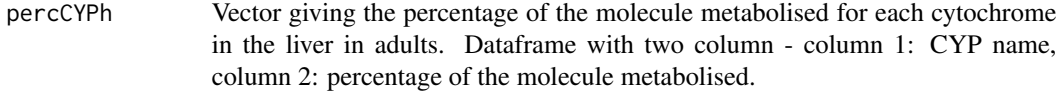

# Author(s)

Artemis Toumazi <artemis.toumazi@gmail.com>, Caroline Petit <caroline.petit@crc.jussieu.fr>, Sarah Zohar <sarah.zohar@inserm.fr>

# References

Petit, C., et al, (2016) Unified approach for extrapolation and bridging of adult information in early phase dose-finding paediatric studies, Statistical Methods in Medical Research, <doi:10.1177/0962280216671348>.

Johnson T., Rostami-Hodjegan A. and Tucker G. (2006) Prediction of clearance of eleven drugs and associated variability in neonates, infants and children, Clin. Pharmacokinet., 45:931-956.

# See Also

# [Clch.Mat](#page-7-1)

#### Examples

```
## Not run:
   ########
   # Note: For this example we are using a paediatric database that we have including data of
    # children from 0 to 19 years old.
    ########
    children <- read.csv("/Users/artemistoumazi/paediatric_data_p3m/children_0_19.csv")
    AGE <- children$Age
   F_{ad} < -0.6Eg \leftarrow 0Eh < -0.058f_{abs} < - F_{ad}/((1 - Eh)*(1-Eg))perc_CYPg <- data.frame("CYP3A4_5" = 1)
   perc_CYPh <- data.frame("CYP3A4_5" = 0.7, "CYP1A2" = 0.3)
   Fch(AGE, f_abs, Eg, Eh, perc_CYPg, perc_CYPh)
## End(Not run)
```
fuCh *Unbound fraction of the molecule in the plasma for children.*

#### Description

Unbound fraction of the molecule in the plasma for children.

#### <span id="page-16-0"></span> $f \in \mathcal{L}$  fuch that  $\mathcal{L}$  is the set of  $\mathcal{L}$  is the set of  $\mathcal{L}$  is the set of  $\mathcal{L}$  is the set of  $\mathcal{L}$  is the set of  $\mathcal{L}$  is the set of  $\mathcal{L}$  is the set of  $\mathcal{L}$  is the set of  $\mathcal{L}$  is the

# Usage

fuCh(age, fuAd, percAlb, percAlpha1AG)

### **Arguments**

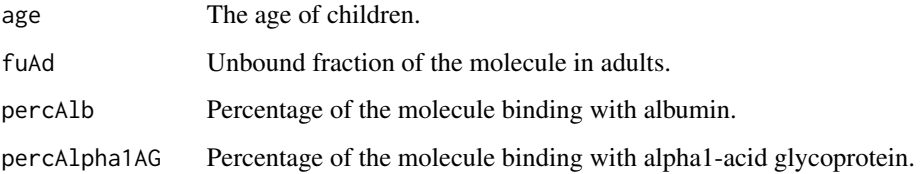

# Author(s)

Artemis Toumazi <artemis.toumazi@gmail.com>, Caroline Petit <caroline.petit@crc.jussieu.fr>, Sarah Zohar <sarah.zohar@inserm.fr>

# References

Petit, C., et al, (2016) Unified approach for extrapolation and bridging of adult information in early phase dose-finding paediatric studies, Statistical Methods in Medical Research, <doi:10.1177/0962280216671348>.

Johnson T., Rostami-Hodjegan A. and Tucker G. (2006) Prediction of clearance of eleven drugs and associated variability in neonates, infants and children, Clin. Pharmacokinet., 45:931-956.

# See Also

#### [Clch.Mat](#page-7-1)

```
## Not run:
   ########
   # Note: For this example we are using a paediatric database that we have including data of
   # children from 0 to 19 years old.
   ########
   children <- read.csv("/Users/artemistoumazi/paediatric_data_p3m/children_0_19.csv")
   AGE <- children$Age
   fu_ad <-1perc_alb <- 1
   perc_alpha1AG <- 0
    fuCh(AGE, fu_ad, perc_alb, perc_alpha1AG)
```
<span id="page-17-1"></span><span id="page-17-0"></span>

Compute the value of the fraction of adult CYP1A2 abundance according to the children age. It is described by a hyperbolic function.

#### Usage

KCYP1A2(age)

# Arguments

age The age of children.

#### Author(s)

Artemis Toumazi<artemis.toumazi@gmail.com>, Caroline Petit<caroline.petit@crc.jussieu.fr>, Sarah Zohar <sarah.zohar@inserm.fr>

#### References

Petit, C., et al, (2016) Unified approach for extrapolation and bridging of adult information in early phase dose-finding paediatric studies, Statistical Methods in Medical Research, <doi:10.1177/0962280216671348>.

Johnson T., Rostami-Hodjegan A. and Tucker G. (2006) Prediction of clearance of eleven drugs and associated variability in neonates, infants and children, Clin. Pharmacokinet., 45:931-956.

#### See Also

[KCYP2B6](#page-18-1), [KCYP2C8](#page-20-1), [KCYP2C9](#page-21-1), [KCYP2C18\\_19](#page-19-1), [KCYP2D6](#page-22-1), [KCYP2E1](#page-23-1), [KCYP3A4\\_5](#page-25-1), [KCYP3A](#page-24-1)

#### Examples

age  $<-1$ KCYP1A2(age)

<span id="page-18-1"></span><span id="page-18-0"></span>

Compute the value of the fraction of adult CYP2B6 abundance according to the children age. It is described by a hyperbolic function.

#### Usage

KCYP2B6(age)

# Arguments

age The age of children.

#### Author(s)

Artemis Toumazi<artemis.toumazi@gmail.com>, Caroline Petit<caroline.petit@crc.jussieu.fr>, Sarah Zohar <sarah.zohar@inserm.fr>

#### References

Petit, C., et al, (2016) Unified approach for extrapolation and bridging of adult information in early phase dose-finding paediatric studies, Statistical Methods in Medical Research, <doi:10.1177/0962280216671348>.

Johnson T., Rostami-Hodjegan A. and Tucker G. (2006) Prediction of clearance of eleven drugs and associated variability in neonates, infants and children, Clin. Pharmacokinet., 45:931-956.

#### See Also

[KCYP1A2](#page-17-1), [KCYP2C8](#page-20-1), [KCYP2C9](#page-21-1), [KCYP2C18\\_19](#page-19-1), [KCYP2D6](#page-22-1), [KCYP2E1](#page-23-1), [KCYP3A4\\_5](#page-25-1), [KCYP3A](#page-24-1)

#### Examples

age  $<-4$ KCYP2B6(age)

<span id="page-19-1"></span><span id="page-19-0"></span>

Compute the value of the fraction of adult CYP2C18/CYP2C19 abundance according to the children age. It is described by a hyperbolic function.

#### Usage

KCYP2C18\_19(age)

#### Arguments

age The age of children.

#### Author(s)

Artemis Toumazi <artemis.toumazi@gmail.com>, Caroline Petit <caroline.petit@crc.jussieu.fr>, Sarah Zohar <sarah.zohar@inserm.fr>

#### References

Petit, C., et al, (2016) Unified approach for extrapolation and bridging of adult information in early phase dose-finding paediatric studies, Statistical Methods in Medical Research, <doi:10.1177/0962280216671348>.

Johnson T., Rostami-Hodjegan A. and Tucker G. (2006) Prediction of clearance of eleven drugs and associated variability in neonates, infants and children, Clin. Pharmacokinet., 45:931-956.

#### See Also

[KCYP1A2](#page-17-1), [KCYP2B6](#page-18-1), [KCYP2C8](#page-20-1), [KCYP2C9](#page-21-1), [KCYP2D6](#page-22-1), [KCYP2E1](#page-23-1), [KCYP3A4\\_5](#page-25-1), [KCYP3A](#page-24-1)

#### Examples

age  $<-18$ KCYP2C18\_19(age)

<span id="page-20-1"></span><span id="page-20-0"></span>

Compute the value of the fraction of adult CYP2C8 abundance according to the children age. It is described by a hyperbolic function.

#### Usage

KCYP2C8(age)

# Arguments

age The age of children.

#### Author(s)

Artemis Toumazi<artemis.toumazi@gmail.com>, Caroline Petit<caroline.petit@crc.jussieu.fr>, Sarah Zohar <sarah.zohar@inserm.fr>

#### References

Petit, C., et al, (2016) Unified approach for extrapolation and bridging of adult information in early phase dose-finding paediatric studies, Statistical Methods in Medical Research, <doi:10.1177/0962280216671348>.

Johnson T., Rostami-Hodjegan A. and Tucker G. (2006) Prediction of clearance of eleven drugs and associated variability in neonates, infants and children, Clin. Pharmacokinet., 45:931-956.

#### See Also

[KCYP1A2](#page-17-1), [KCYP2B6](#page-18-1), [KCYP2C9](#page-21-1), [KCYP2C18\\_19](#page-19-1), [KCYP2D6](#page-22-1), [KCYP2E1](#page-23-1), [KCYP3A4\\_5](#page-25-1), [KCYP3A](#page-24-1)

#### Examples

age  $<-2$ KCYP2C8(age)

<span id="page-21-1"></span><span id="page-21-0"></span>

Compute the value of the fraction of adult CYP2C9 abundance according to the children age. It is described by a hyperbolic function.

#### Usage

KCYP2C9(age)

# Arguments

age The age of children.

#### Author(s)

Artemis Toumazi<artemis.toumazi@gmail.com>, Caroline Petit<caroline.petit@crc.jussieu.fr>, Sarah Zohar <sarah.zohar@inserm.fr>

#### References

Petit, C., et al, (2016) Unified approach for extrapolation and bridging of adult information in early phase dose-finding paediatric studies, Statistical Methods in Medical Research, <doi:10.1177/0962280216671348>.

Johnson T., Rostami-Hodjegan A. and Tucker G. (2006) Prediction of clearance of eleven drugs and associated variability in neonates, infants and children, Clin. Pharmacokinet., 45:931-956.

#### See Also

[KCYP1A2](#page-17-1), [KCYP2B6](#page-18-1), [KCYP2C8](#page-20-1), [KCYP2C18\\_19](#page-19-1), [KCYP2D6](#page-22-1), [KCYP2E1](#page-23-1), [KCYP3A4\\_5](#page-25-1), [KCYP3A](#page-24-1)

#### Examples

age  $<-3$ KCYP2C9(age)

<span id="page-22-1"></span><span id="page-22-0"></span>

Compute the value of the fraction of adult CYP2D6 abundance according to the children age. It is described by a hyperbolic function.

#### Usage

KCYP2D6(age)

# Arguments

age The age of children.

#### Author(s)

Artemis Toumazi<artemis.toumazi@gmail.com>, Caroline Petit<caroline.petit@crc.jussieu.fr>, Sarah Zohar <sarah.zohar@inserm.fr>

#### References

Petit, C., et al, (2016) Unified approach for extrapolation and bridging of adult information in early phase dose-finding paediatric studies, Statistical Methods in Medical Research, <doi:10.1177/0962280216671348>.

Johnson T., Rostami-Hodjegan A. and Tucker G. (2006) Prediction of clearance of eleven drugs and associated variability in neonates, infants and children, Clin. Pharmacokinet., 45:931-956.

#### See Also

[KCYP1A2](#page-17-1), [KCYP2B6](#page-18-1), [KCYP2C8](#page-20-1), [KCYP2C9](#page-21-1), [KCYP2C18\\_19](#page-19-1), [KCYP2E1](#page-23-1), [KCYP3A4\\_5](#page-25-1), [KCYP3A](#page-24-1)

#### Examples

age  $<-2$ KCYP2D6(age)

<span id="page-23-1"></span><span id="page-23-0"></span>

Compute value of the fraction of adult CYP2E1 abundance according to the children age. It is described by a hyperbolic function.

#### Usage

KCYP2E1(age)

# Arguments

age The age of children.

#### Author(s)

Artemis Toumazi<artemis.toumazi@gmail.com>, Caroline Petit<caroline.petit@crc.jussieu.fr>, Sarah Zohar <sarah.zohar@inserm.fr>

#### References

Petit, C., et al, (2016) Unified approach for extrapolation and bridging of adult information in early phase dose-finding paediatric studies, Statistical Methods in Medical Research, <doi:10.1177/0962280216671348>.

Johnson T., Rostami-Hodjegan A. and Tucker G. (2006) Prediction of clearance of eleven drugs and associated variability in neonates, infants and children, Clin. Pharmacokinet., 45:931-956.

#### See Also

[KCYP1A2](#page-17-1), [KCYP2B6](#page-18-1), [KCYP2C8](#page-20-1), [KCYP2C9](#page-21-1), [KCYP2C18\\_19](#page-19-1), [KCYP2D6](#page-22-1), [KCYP3A4\\_5](#page-25-1), [KCYP3A](#page-24-1)

#### Examples

age  $<-2$ KCYP2E1(age)

<span id="page-24-1"></span><span id="page-24-0"></span>

Compute the value of the fraction of adult CYP3A abundance according to the children age. It is described by a hyperbolic function.

#### Usage

KCYP3A(age)

# Arguments

age The age of children.

#### Author(s)

Artemis Toumazi<artemis.toumazi@gmail.com>, Caroline Petit<caroline.petit@crc.jussieu.fr>, Sarah Zohar <sarah.zohar@inserm.fr>

#### References

Petit, C., et al, (2016) Unified approach for extrapolation and bridging of adult information in early phase dose-finding paediatric studies, Statistical Methods in Medical Research, <doi:10.1177/0962280216671348>.

Johnson T., Rostami-Hodjegan A. and Tucker G. (2006) Prediction of clearance of eleven drugs and associated variability in neonates, infants and children, Clin. Pharmacokinet., 45:931-956.

#### See Also

[KCYP1A2](#page-17-1), [KCYP2B6](#page-18-1), [KCYP2C8](#page-20-1), [KCYP2C9](#page-21-1), [KCYP2C18\\_19](#page-19-1), [KCYP2D6](#page-22-1), [KCYP3A4\\_5](#page-25-1), [KCYP2E1](#page-23-1)

#### Examples

age  $<-2$ KCYP3A(age)

<span id="page-25-1"></span><span id="page-25-0"></span>

Compute the value of the fraction of adult CYP3A4/CYP3A5 abundance according to the children age. It is described by a hyperbolic function.

#### Usage

KCYP3A4\_5(age)

#### Arguments

age The age of children.

#### Author(s)

Artemis Toumazi <artemis.toumazi@gmail.com>, Caroline Petit <caroline.petit@crc.jussieu.fr>, Sarah Zohar <sarah.zohar@inserm.fr>

#### References

Petit, C., et al, (2016) Unified approach for extrapolation and bridging of adult information in early phase dose-finding paediatric studies, Statistical Methods in Medical Research, <doi:10.1177/0962280216671348>.

Johnson T., Rostami-Hodjegan A. and Tucker G. (2006) Prediction of clearance of eleven drugs and associated variability in neonates, infants and children, Clin. Pharmacokinet., 45:931-956.

#### See Also

[KCYP1A2](#page-17-1), [KCYP2B6](#page-18-1), [KCYP2C8](#page-20-1), [KCYP2C9](#page-21-1), [KCYP2C18\\_19](#page-19-1), [KCYP2D6](#page-22-1), [KCYP3A](#page-24-1), [KCYP2E1](#page-23-1)

#### Examples

age  $<-1$ KCYP3A4\_5(age)

<span id="page-26-0"></span>kickoffControl *Control for presence of at least toxicities and efficacies for the good run of bCRM model.*

# Description

An algorithm that control if we have at least one 0 and one 1 for both efficacy and toxicity.

#### Usage

kickoffControl(tox, currentDose, cohortSize, nbDoses)

#### Arguments

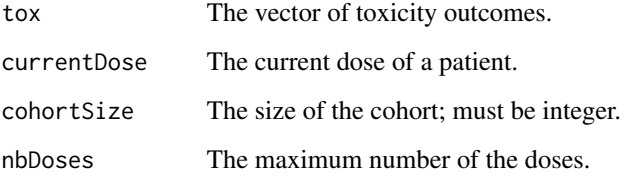

#### Author(s)

Artemis Toumazi <artemis.toumazi@gmail.com>, Caroline Petit <caroline.petit@crc.jussieu.fr>, Sarah Zohar <sarah.zohar@inserm.fr>

# References

Petit, C., et al, (2016) Unified approach for extrapolation and bridging of adult information in early phase dose-finding paediatric studies, Statistical Methods in Medical Research, <doi:10.1177/0962280216671348>.

#### Examples

```
## Not run:
tox <- c(0.1301477, 0.2774171, 0.4184642, 0.6486846, 0.8257219)
currentDose <- 3
cohortSize <- 1
nbDoses <- 5
kickoffControl(tox, currentDose, cohortSize, nbDoses)
```
## End(Not run)

<span id="page-27-1"></span><span id="page-27-0"></span>

A function of meta-analysis for dose-finding studies in clinical trials proposed by Zohar et al, (2011).

# Usage

metaPhase(dataTox, doses, nbSimu)

# Arguments

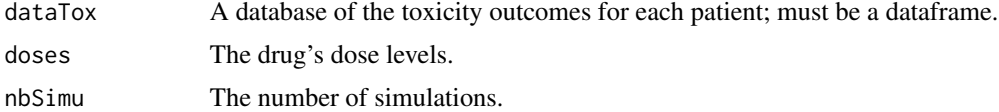

#### Author(s)

Artemis Toumazi <artemis.toumazi@gmail.com>, Caroline Petit <caroline.petit@crc.jussieu.fr>, Sarah Zohar <sarah.zohar@inserm.fr>

### References

Petit, C., et al, (2016) Unified approach for extrapolation and bridging of adult information in early phase dose-finding paediatric studies, Statistical Methods in Medical Research, <doi:10.1177/0962280216671348>. Zohar, S., et al, (2011) An approach to meta-analysis of dose-finding studies, Statistics in Medicine.

#### See Also

#### [skeleton](#page-39-1)

```
## Not run:
   pardos_2006 <- rbind(c(100,0/3, 3), c(150, 1/3,3), c(200, 0/3, 3), c(250, 3/6, 6))
   thepot_2014 <- rbind(c(100, 0/5, 5), c(150,3/25, 25))
   calvo_2007 <- rbind(c(150, 1/25, 25))
   raizer_2010 <- rbind(c(150,11/99, 99))
   vanDenBent_2009 <- rbind( c(200, 6/54, 54))
   sheikh_2012 <- rbind(c(150, 0.544, 307))
   rocheNTC00531934 <- rbind(c(150, 0.186, 59))
   dataTox <- rbind(pardos_2006, thepot_2014, calvo_2007, raizer_2010, vanDenBent_2009,
                  rocheNTC00531934, sheikh_2012)
   dataTox <- data.frame(dataTox)
   colnames(dataTox) <- c("doses", "proba", "nbPatients")
```
# <span id="page-28-0"></span>priorChoice 29

```
nbTox <- dataTox$proba*dataTox$nbPatients
   dataTox <- data.frame(dataTox, nbTox)
   doses <- c(100,150,200, 250)
   nbsimu < -10metaPhase(dataTox, doses, nbSimu)
## End(Not run)
```
priorChoice *Decision function for the choice of variance (sigmaHI or sigmaLI) in the adaptive prior variance calibration.*

# Description

Algorithm of the decision function for the choice of variance (sigmaHI or sigmaLI) in the adaptive prior variance calibration.

# Usage

priorChoice(tox, givenDose, skeletonTox, lesb)

# Arguments

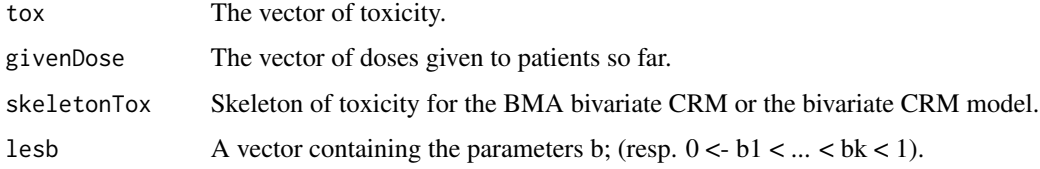

#### Author(s)

Artemis Toumazi <artemis.toumazi@gmail.com>, Caroline Petit <caroline.petit@crc.jussieu.fr>, Sarah Zohar <sarah.zohar@inserm.fr>

#### References

Petit, C., et al, (2016) Unified approach for extrapolation and bridging of adult information in early phase dose-finding paediatric studies, Statistical Methods in Medical Research, <doi:10.1177/0962280216671348>.

Zhang J., Braun T., and J. Taylor. (2013) Adaptive prior variance calibration in the bayesian continual reassessment method. Stat. Med.

### See Also

[doseChoice](#page-12-1)

#### Examples

```
tox <- c(0.10, 0.21, 0.33, 0.55, 0.76)
givenDose <- 2
skeleton_tox1 <- c(0.10, 0.21, 0.33, 0.55, 0.76)
skeleton_tox2 <- c(0.21, 0.33, 0.55, 0.76, 0.88)
skeleton_tox3 <- c(0.05, 0.10, 0.21, 0.33, 0.55)
skeleton_tox4 <- c(0.025, 0.05,0.1, 0.21, 0.33)
skeleton_tox5 <- c(0.0125, 0.025, 0.05,0.1, 0.21)
skeletonTox <- data.frame(skeleton_tox1, skeleton_tox2, skeleton_tox3,
                           skeleton_tox4, skeleton_tox5)
lesb <- c(0.10, 0.16, 0.23, 0.25, 0.30)
priorChoice(tox, givenDose, skeletonTox, lesb)
```
sigmaEss *The variance of the effective sample size (ESS).*

# Description

Let  $\pi_{ESS}(\alpha)$  be the prior normal distribution  $\mathcal{N}(\mu_\alpha, \sigma^2_{\alpha,ESS})$ . The variance  $\sigma^2_{\alpha,ESS}$  was fixed such that the information introduced by the prior would be equivalent to the information introduced by a fixed number of patients, which was calibrated to control the amount of information. This approach is based on the effective sample size (ESS): the higher the ESS, the more informative the prior. For an ESS  $m^*$ , parameters  $(\mu_\alpha, \sigma_{\alpha,ESS}^2)$  were chosen such that

$$
min_m \delta(m, \mu_\alpha, \sigma^2_{\alpha,ESS})) = m^*
$$

#### Usage

sigmaEss(mStar, sigma, Mmin, Mmax, meana, c, wm, Tmc)

#### Arguments

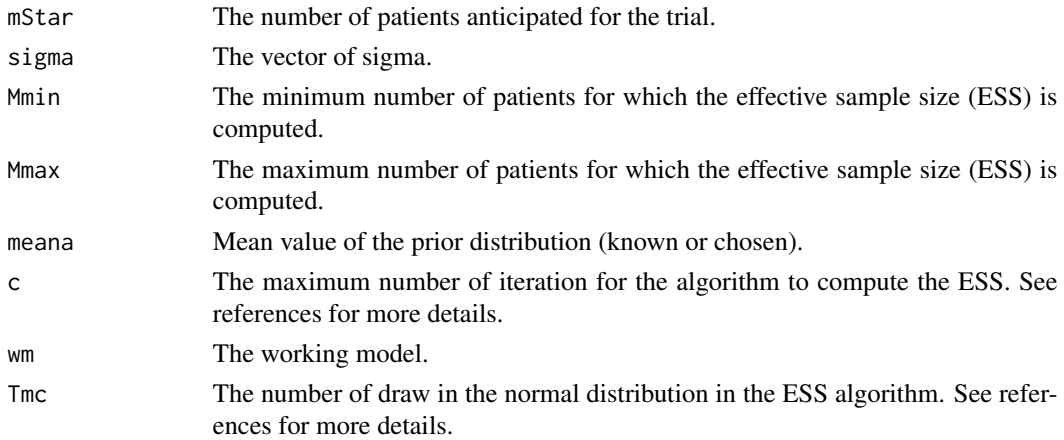

<span id="page-29-0"></span>

#### <span id="page-30-0"></span>sigmaHI 31

#### Author(s)

Artemis Toumazi <artemis.toumazi@gmail.com>, Caroline Petit <caroline.petit@crc.jussieu.fr>, Sarah Zohar <sarah.zohar@inserm.fr>

#### References

Petit, C., et al, (2016) Unified approach for extrapolation and bridging of adult information in early phase dose-finding paediatric studies, Statistical Methods in Medical Research, <doi:10.1177/0962280216671348>.

Morita S., Thall P.F., and Muller P. (2008) Determining the effective sample size of a parametric prior. Biometrics.

Morita S. (2011) Application of the continual reassessment method to a phase I dose-finding trial in japanese patients: East meets west. Stat. Med.

#### Examples

```
## Not run:
   wm_mat <- c(0.10, 0.21, 0.33, 0.55, 0.76 )
   wm_allo <- c(0.13, 0.27, 0.48, 0.70, 0.88)
   wm_linear <- c(0.07, 0.13, 0.21, 0.33, 0.55)
   c <- 10000
   meana <- 0.88
   Tmc <- 100000
   Mmax <- 30
   Mmin < -1sigma_vect <- seq(0.1, 2, by = 0.01)mStar < -30sigmaEss(mStar, sigma_vect, Mmin, Mmax, meana, c, wm_mat, Tmc)
## End(Not run)
```
sigmaHI *Compute the informative prior variance for the adaptive prior.*

#### **Description**

Compute the informative prior variance for the adaptive prior based on the assumption that every dose has the same probability to be the maximum tolerated dose (MTD), i.e. uniform distribution.

#### Usage

sigmaHI(wm, meanbeta, a = NULL, model, tau, threshold)

#### Arguments

wm The selected working model; for example the skeleton of toxicity; must be a vector. meanbeta The mean value of variable beta.

<span id="page-31-0"></span>32 sigmaLl

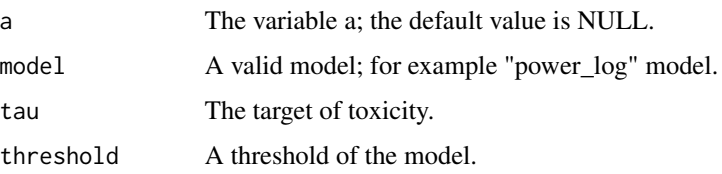

### Author(s)

Artemis Toumazi <artemis.toumazi@gmail.com>, Caroline Petit <caroline.petit@crc.jussieu.fr>, Sarah Zohar <sarah.zohar@inserm.fr>

#### References

Petit, C., et al, (2016) Unified approach for extrapolation and bridging of adult information in early phase dose-finding paediatric studies, Statistical Methods in Medical Research, <doi:10.1177/0962280216671348>.

Zhang J., Braun T., and J. Taylor. Adaptive prior variance calibration in the bayesian continual reassessment method. Stat. Med., 32:2221-34, 2013.

#### See Also

[sigmaLI](#page-31-1)

#### Examples

```
targetTox <- 0.25 # target of toxicity
####### Skeleton ###########
skeleton_tox1 <- c(0.10, 0.21, 0.33, 0.55, 0.76)
skeleton_tox2 <- c(0.21, 0.33, 0.55, 0.76, 0.88)
skeleton_tox3 <- c(0.05, 0.10, 0.21, 0.33, 0.55)
skeleton_tox4 <- c(0.025, 0.05, 0.1, 0.21, 0.33)
skeleton_tox5 <- c(0.0125, 0.025, 0.05, 0.1, 0.21)
skeletonTox <- data.frame(skeleton_tox1, skeleton_tox2, skeleton_tox3,
                   skeleton_tox4, skeleton_tox5)
mu < -0.34sigmaHI <- sigmaHI(skeletonTox[ ,1], mu, a = NULL, "power_log", targetTox, 0.80)
```
<span id="page-31-1"></span>sigmaLI *Compute the least informative prior variance for the adaptive prior.*

#### Description

Compute the least informative prior variance for the adaptive prior based on the assumption that every dose has the same probability to be the maximum tolerated dose (MTD), i.e. uniform distribution.

#### <span id="page-32-0"></span>sigmaLI 33

#### Usage

sigmaLI(wm, meanbeta, a = NULL, model, tau)

#### Arguments

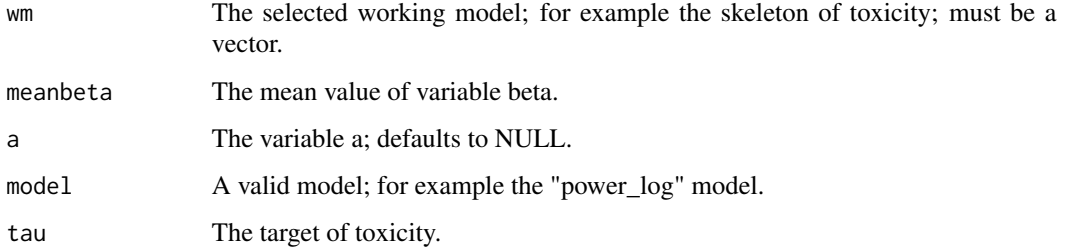

# Author(s)

Artemis Toumazi <artemis.toumazi@gmail.com> Caroline Petit <caroline.petit@crc.jussieu.fr> Sarah Zohar <sarah.zohar@inserm.fr>

# References

Petit, C., et al, (2016) Unified approach for extrapolation and bridging of adult information in early phase dose-finding paediatric studies, Statistical Methods in Medical Research, <doi:10.1177/0962280216671348>.

Zhang J., Braun T., and J. Taylor. Adaptive prior variance calibration in the bayesian continual reassessment method. Stat. Med., 32:2221-34, 2013.

### See Also

#### [sigmaHI](#page-30-1)

```
targetTox <- 0.25 # target of toxicity
####### Skeleton ###########
skeleton_tox1 <- c(0.10, 0.21, 0.33, 0.55, 0.76)
skeleton_tox2 <- c(0.21, 0.33, 0.55, 0.76, 0.88)
skeleton_tox3 <- c(0.05, 0.10, 0.21, 0.33, 0.55)
skeleton_tox4 <- c(0.025, 0.05, 0.1, 0.21, 0.33)
skeleton_tox5 <- c(0.0125, 0.025, 0.05, 0.1, 0.21)
skeletonTox <- data.frame(skeleton_tox1, skeleton_tox2, skeleton_tox3,
                   skeleton_tox4, skeleton_tox5)
mu < -0.34sigmaLI <- sigmaLI(skeletonTox[ ,1], mu, a = NULL, "power_log", targetTox)
```
<span id="page-33-1"></span><span id="page-33-0"></span>Simulate a single dose-finding clinical trial with the given scenarios of toxicity and efficacy.

# Usage

```
simu(targetTox, targetEff, skeletonTox, skeletonEff, startingDose,
   nbSubjects, crmModel, cohortSize, scenarioTox, scenarioEff,
   nbDesign, mu, sd = NULL, lesb, sigmaLI, sigmaHI, adaptivePrior)
```
# Arguments

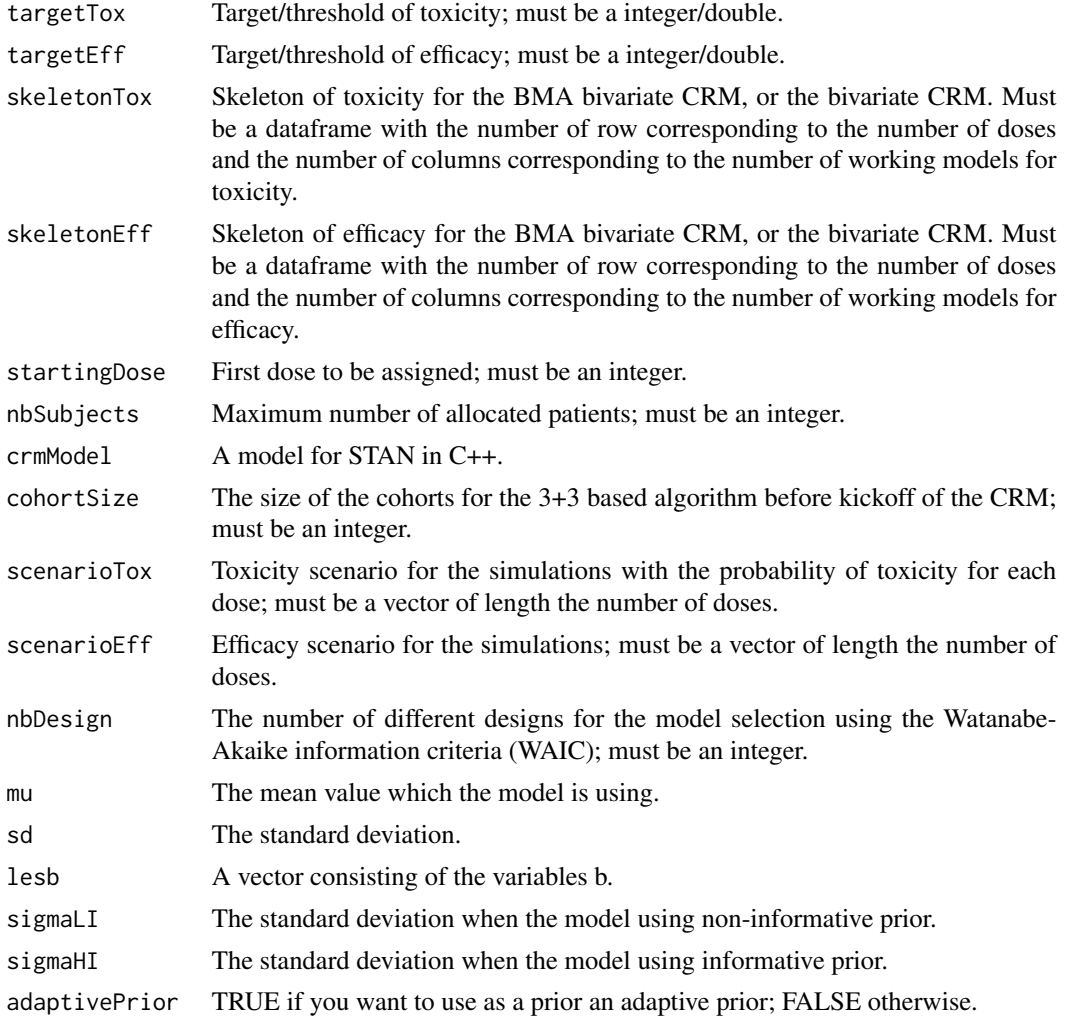

#### <span id="page-34-0"></span>simu 35

#### Author(s)

Artemis Toumazi <artemis.toumazi@gmail.com>, Caroline Petit <caroline.petit@crc.jussieu.fr>, Sarah Zohar <sarah.zohar@inserm.fr>

#### References

Petit, C., et al, (2016) Unified approach for extrapolation and bridging of adult information in early phase dose-finding paediatric studies, Statistical Methods in Medical Research, <doi:10.1177/0962280216671348>.

# See Also

[simulation](#page-36-1)

```
## Not run:
   library(rstan)
   adaptivePrior <- TRUE
    ####### Targets ###########
    targetTox <- 0.25 # target of toxicity
    targetEff <- 0.20 # target of efficacy
    ####### Skeleton ###########
    skeleton_tox1 <- c(0.10, 0.21, 0.33, 0.55, 0.76)
    skeleton_tox2 <- c(0.21, 0.33, 0.55, 0.76, 0.88)
    skeleton_tox3 <- c(0.05, 0.10, 0.21, 0.33, 0.55)
    skeleton_tox4 <- c(0.025, 0.05,0.1, 0.21, 0.33)
    skeleton_tox5 <- c(0.0125, 0.025, 0.05,0.1, 0.21)
    skeleton_eff <- c(0.04937516, 0.20496890, 0.43388003, 0.64409781, 0.79313693)
    skeleton_tox <- data.frame(skeleton_tox1, skeleton_tox2, skeleton_tox3,
                       skeleton_tox4, skeleton_tox5)
    skeleton_eff <- data.frame(skeleton_eff, skeleton_eff, skeleton_eff,
                       skeleton_eff, skeleton_eff)
    ############# Priors ############
   priorModel <- list(rep(1/5,5), 0.001)
   sd < -0.65mu < -0.34####### Trial settings #############
    startingDose <- 1
    nbSubjects <- 15
    cohortSize <- 3
   nbDesign <- length(skeleton_tox[1,])
   nbDoses <- length(scenario_tox)
```

```
lesb <- calcul.bi(skeleton_tox[,1], mu, a = NULL, "power_log", targetTox)
sigmaLI <- sigmaLI(skeleton_tox[,1], mu, a = NULL, "power_log", targetTox)
sigmaHI <- sigmaHI(skeleton_tox[,1], mu, a = NULL, "power_log", targetTox, 0.80)
################## Scenarios ##############
scenario_tox <- c(0.1301477, 0.2774171, 0.4184642, 0.6486846, 0.8257219)
scenario_eff <- c(0.07945205, 0.20000000, 0.33686856, 0.59537737, 0.80996173)
stancode <- 'data {
    int <lower = 0> J; //nb of patients
    int <lower = 0> K; // nb of doses and dose reference
    real r[K]; // skeleton for tox - K doses
    real q[K]; // skeleton for efficacy - K doses
    int y[J]; // toxicity of patient j
    int v[J]; // efficacy of patient j
    int d[J]; // dose received by patient j
    real moy; // mean for the normal prior of toxicity
    real standardError; //standard error of the normal prior of toxicity
}
parameters {
   real <lower = 0> alpha;
    real <lower = 0> beta;
}
transformed parameters{
  real <lower = 0, upper = 1> varphi[K]; // marginal probability of toxicity for dose k
   real <lower = 0, upper = 1> psi[K]; // marginal probability of efficacy for dose k
    // defining the marginal probabilities for each value of a and b for each dose
    real p01[K]; // tox = 0, eff = 1
    real p10[K]; // tox = 1, eff = 0
    real p11[K]; // tox = 1, eff = 1
    real p00[K]; // tox = 0, eff = 0
    vector[J] logLike;
    for (k in 1:K){
        varphi[k] = exp(alpha * log(r[k]));
        psi[ k] = exp(beta * log(q[k]));
    }
    // computing the marginal probabilities for each dose
        for (k in 1:K){
            p01[k] = (1-varphi[k]) *psi[k];p10[k] = varphi[k]*(1-psi[k]);p00[k] = (1-varphi[k])*(1-psi[k]);p11[k] = varphi[i[k]*psi[k];}
    // Computing the log-likelihood
        for (j in 1:J){
            logLike[j] = y[j] * v[j] * log(p11[d[j]]) + y[j] * (1 - v[j]) * log(p10[d[j]])+ (1-y[j])*v[j]*log(p01[d[j]]) + (1-y[j])*(1-v[j])*log(p00[d[j]]);
```
<span id="page-36-0"></span>simulation 37

```
}
   }
   model {
       // priors
       alpha ~lognormal(moy, standardError);
       beta \sim lognormal(0, sqrt(1.34));
       increment_log_prob(sum(logLike));
   }'
   crm_model <- stan_model(model_code = stancode)
   ################## Simulation ##############
   simu(targetTox, targetEff, skeleton_tox, skeleton_eff,
        startingDose, nbSubjects, crm_model, cohortSize, scenario_tox,
        scenario_eff, nbDesign, mu, sd = sd, lesb,
       sigmaLI, sigmaHI, adaptivePrior)
## End(Not run)
```
<span id="page-36-1"></span>simulation *Simulate one or "n" dose-finding trials in paediatrics.*

#### Description

It starts the process of simulations for a required number of simulated trials and return NULL. A dataframe is saved in the url named as "save\_name" with the number of rows equals to the number of simulations lines and 26 columns containing the different estimates, the selected dose of each trial, etc.

#### Usage

```
simulation(stanModel, scenarioTox, scenarioEff, nbSubjects,
           nbSimu, skeletonTox, skeletonEff, targetTox, targetEff,
           cohortSize, startingDose, sd = NULL, mu,
           adaptivePrior, saveName)
```
#### Arguments

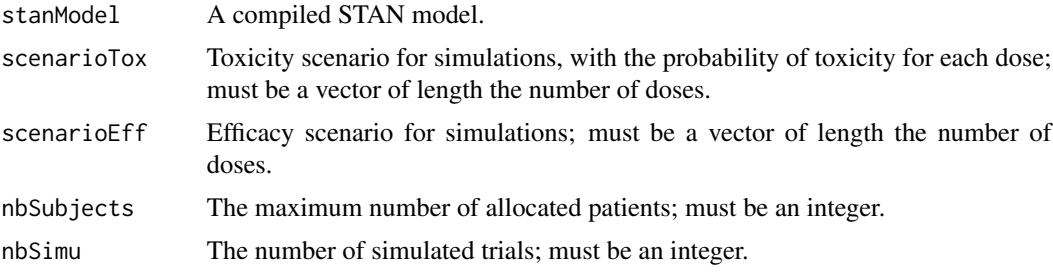

<span id="page-37-0"></span>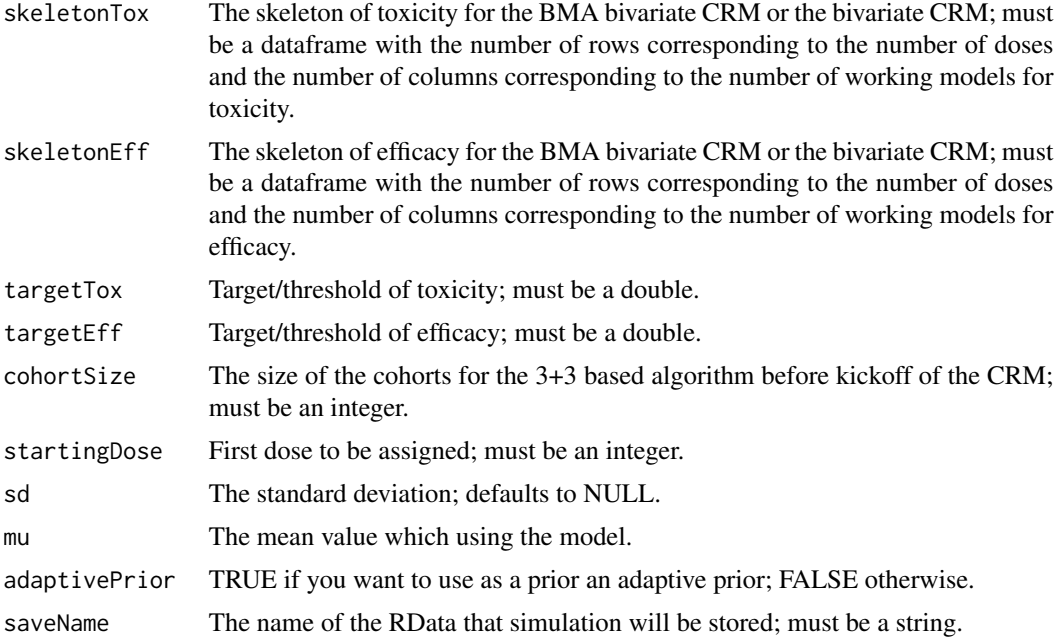

#### Author(s)

Artemis Toumazi <artemis.toumazi@gmail.com>, Caroline Petit <caroline.petit@crc.jussieu.fr>, Sarah Zohar <sarah.zohar@inserm.fr>

# References

Petit, C., et al, (2016) Unified approach for extrapolation and bridging of adult information in early phase dose-finding paediatric studies, Statistical Methods in Medical Research, <doi:10.1177/0962280216671348>.

Zohar, S., et al, (2011) An approach to meta-analysis of dose-finding studies, Statistics in Medicine.

# See Also

[simu](#page-33-1)

```
## Not run:
   library("rstan")
   adaptivePrior <- TRUE
   targetTox <- 0.25 # target of toxicity
   targetEff <- 0.20 # target of efficacy
   ####### Skeleton ###########
   skeleton_tox1 <- c(0.10, 0.21, 0.33, 0.55, 0.76)
   skeleton_tox2 <- c(0.21, 0.33, 0.55, 0.76, 0.88)
```
#### simulation 39

```
skeleton_tox3 <- c(0.05, 0.10, 0.21, 0.33, 0.55)
skeleton_tox4 <- c(0.025, 0.05, 0.1, 0.21, 0.33)
skeleton_tox5 <- c(0.0125, 0.025, 0.05, 0.1, 0.21)
skeleton_eff <- c(0.04937516, 0.20496890, 0.43388003, 0.64409781, 0.79313693)
skeleton_tox <- data.frame(skeleton_tox1, skeleton_tox2, skeleton_tox3,
                    skeleton_tox4, skeleton_tox5)
skeleton_eff <- data.frame(skeleton_eff, skeleton_eff, skeleton_eff,
                    skeleton_eff, skeleton_eff)
########## Priors ###########
priorModel <- list(rep(1/5,5), 0.001)
sd < -0.65mu < -0.34####### Trial settings #############
startingDose <- 1
nbSubjects <- 15
cohortSize <- 3
####### Number of simulation desired ###########
nbSimu < -10################# CRM model ################
############# Prior Normal #################
stancode <- 'data {
   int <lower = 0> J; //nb of patients
    int <lower = 0> K; // nb of doses and dose reference
    real r[K]; // skeleton for tox - K doses
    real q[K]; // skeleton for efficacy - K doses
    int y[J]; // toxicity of patient j
    int v[J]; // efficacy of patient j
    int d[J]; // dose received by patient j
    real moy; // mean for the normal prior of toxicity
    real standardError; //standard error of the normal prior of toxicity
    }
    parameters {
        real <lower = 0> alpha;
        real <lower = 0> beta;
    }
    transformed parameters{
        real <lower = 0, upper = 1> varphi[K];
        // marginal probability of toxicity for dose k
        real <lower = 0, upper = 1> psi[K];
        // marginal probability of efficacy for dose k
       // defining the marginal probabilities for each value of a and b for each dose
        real p01[K]; // tox = 0, eff = 1
```

```
real p10[K]; // tox = 1, eff = 0
            real p11[K]; // tox = 1, eff = 1
            real p00[K]; // tox = 0, eff = 0
            vector[J] logLike;
            for (k in 1:K){
                varphi[k] = exp(alpha * log(r[k]));
                psi[ k] = exp(beta * log(q[k]));
            }
            // computing the marginal probabilities for each dose
                for (k in 1:K){
                    p01[k] = (1-varphi[k]) *psi[k];p10[k] = varphi[k]*(1-psi[k]);p00[k] = (1-varphi[k])*(1-psi[k]);p11[k] = varphi[k]*psi[k];}
            // Computing the log-likelihood
                for (j in 1:J){
                    logLike[j] = y[j] * v[j] * log(p11[d[j]]) + y[j] * (1 - v[j]) * log(p10[d[j]])+ (1-y[j])*v[j]*log(p01[d[j]]) + (1-y[j])*(1-v[j])*log(p00[d[j]]);
                }
        }
        model {
            // priors
            alpha ~lognormal(moy, standardError);
            beta ~ lognormal(0,sqrt(1.34));
            increment_log_prob(sum(logLike));
    }'
    stan_model <- stan_model(model_code = stancode)
    ################## Scenarios ##############
    scenario_tox <- c(0.1301477, 0.2774171, 0.4184642, 0.6486846, 0.8257219)
    scenario_eff <- c(0.07945205, 0.20000000, 0.33686856, 0.59537737, 0.80996173)
    ################# Simulation BMA - Normal prior ################
    simulation(stan_model, scenario_tox, scenario_eff, nbSubjects,
               nbSimu, skeleton_tox, skeleton_eff, targetTox, targetEff,
               cohortSize, startingDose, sd, mu, TRUE, tempfile())
## End(Not run)
```
<span id="page-39-2"></span>

<span id="page-39-1"></span>skeleton *Build a working model.*

#### <span id="page-40-0"></span>skeleton and the set of the set of the set of the set of the set of the set of the set of the set of the set of the set of the set of the set of the set of the set of the set of the set of the set of the set of the set of

# Description

The construction of the working model's skeleton.

#### Usage

```
skeleton(doseChildren, doseAdult, dataTox, dataAuc = NULL, Clad,
         Clch, nbSimu, graph = TRUE)
```
#### Arguments

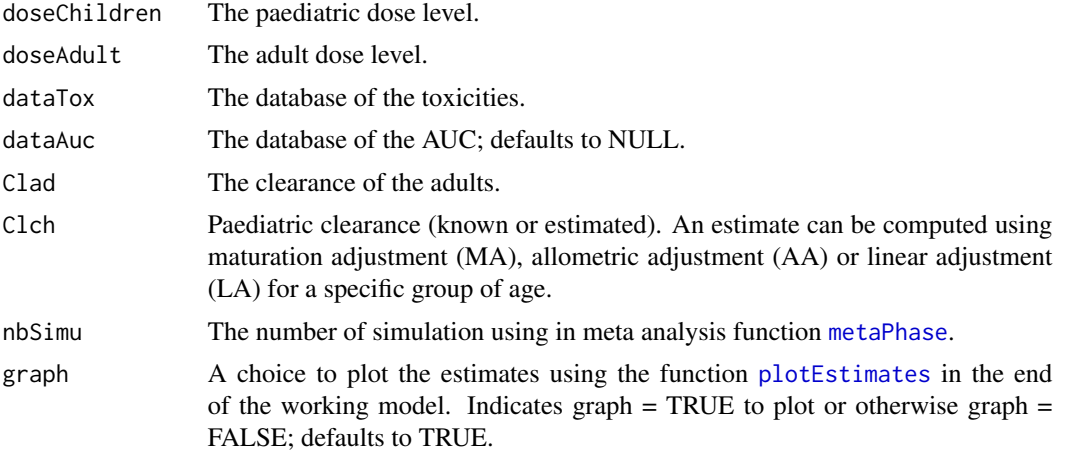

# Author(s)

Artemis Toumazi <artemis.toumazi@gmail.com>, Caroline Petit <caroline.petit@crc.jussieu.fr>, Sarah Zohar <sarah.zohar@inserm.fr>

# References

Petit, C., et al, (2016) Unified approach for extrapolation and bridging of adult information in early phase dose-finding paediatric studies, Statistical Methods in Medical Research, <doi:10.1177/0962280216671348>.

# See Also

[plotEstimates](#page-39-2), [metaPhase](#page-27-1)

AGE <- children\$Age

```
## Not run:
   ########
   # Note: For this example we are using a paediatric database that we have including data of
   # children from 0 to 19 years old.
   ########
   children <- read.csv("/Users/artemistoumazi/paediatric_data_p3m/children_0_19.csv")
```

```
W <- children$Weight
W_{ad} < -70Cl\_ad \leq -3.95F_{ad} < -0.6Eg \leftarrow 0Eh <- 0.058
f_{abs} < - F_{ad}/((1 - Eh)*(1-Eg))fu_ad <-1perc_CYPh <- data.frame("CYP3A4_5" = 0.7, "CYP1A2" = 0.3)
perc_CYPg <- data.frame("CYP3A4_5" = 1)
perc_alb <- 1
perc_alpha1AG <- 0
data_molecule <- list(F_ad, f_abs, Eg, Eh, fu_ad, perc_CYPg, perc_CYPh,
                      perc_alb, perc_alpha1AG)
Clch_mat <- Clch.Mat(AGE, W, Cl_ad, W_ad, data_molecule)
####################################
########## WORKING MODEL ###########
####################################
children <- data.frame(children, Clch_mat)
########## Children from 2 to 5 years old
children2_5 <- children[children$Age >= 2 & children$Age <= 5,]
Cl_ch <- mean(children2_5$Clch_mat)
# Doses for paediatric using maturation adjustment
dCh_mat_2_5 <- c(30, 45, 55, 70, 85)
Cl\_ad \le -3.95AUCThomas <- c(20,40, 60)
probaToxThomas <- c(0.1,0.25, 0.55)
################# Non-parametric PAVA estimate ###################
# data from the publications of toxicity in the erlotinib
pardos_2006 <- rbind(c(100,0/3, 3), c(150, 1/3,3), c(200, 0/3, 3), c(250, 3/6, 6))
thepot_2014 <- rbind(c(100, 0/5, 5), c(150,3/25, 25))
calvo_2007 <- rbind(c(150, 1/25, 25))
raizer_2010 <- rbind(c(150,11/99, 99))
vanDenBent_2009 <- rbind( c(200, 6/54, 54))
sheikh_2012 <- rbind(c(150, 0.544, 307))
rocheNTC00531934 <- rbind(c(150, 0.186, 59))
dataTox <- rbind(pardos_2006, thepot_2014, calvo_2007, raizer_2010, vanDenBent_2009,
                 rocheNTC00531934, sheikh_2012)
dataTox <- data.frame(dataTox)
colnames(dataTox) <- c("doses", "proba", "nbPatients")
```

```
nbTox <- dataTox$proba*dataTox$nbPatients
   dataTox <- data.frame(dataTox, nbTox)
    data_auc <- data.frame(AUCThomas, probaToxThomas )
    dose_children <- dCh_mat_2_5[1:4]
    dose_adult <- c(100,150,200, 250)
    graph <- TRUE
    skeleton(dose_children, dose_adult, dataTox, data_auc, Cl_ad, Cl_ch, nbSimu = 10,
             graph = TRUE)
## End(Not run)
```
waic *Function for the Watanabe-Akaike information criteria (WAIC)*

#### <span id="page-42-1"></span>Description

Model selection can be performed for each working model (WM) using the Watanabe-Akaike information criteria (WAIC) developed by Watanabe.

#### Usage

waic(stanfit, s)

# Arguments

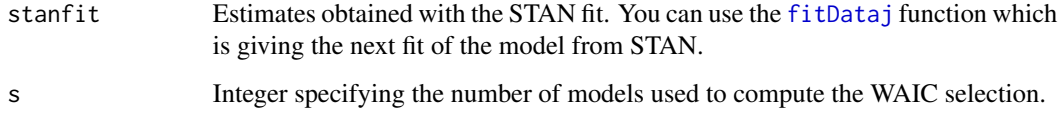

#### Author(s)

Artemis Toumazi <artemis.toumazi@gmail.com>, Caroline Petit <caroline.petit@crc.jussieu.fr>, Sarah Zohar <sarah.zohar@inserm.fr>

#### References

Petit, C., et al, (2016) Unified approach for extrapolation and bridging of adult information in early phase dose-finding paediatric studies, Statistical Methods in Medical Research, <doi:10.1177/0962280216671348>.

Watanabe S. Asymptotic Equivalence of Bayes cross vallidation and widely applicable information criterion in singular learning theory, volume 11. 2010.

### Examples

```
## Not run:
for(s in 1:nbDesign){
fitj <- fitDataj(stan_model, nbPatientsj, nbDoses, tox, eff, given_dose,
skeleton_tox, skeleton_eff, mu, sigma, s)
waicj <- waic(stanfit=fitj, s)
}
## End(Not run)
```
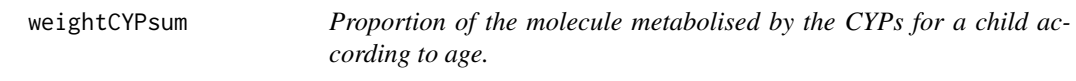

#### Description

Proportion of the molecule metabolised by the CYPs. A weighted sum is computed. For each CYP, the proportion metabolised in adults is multiplied with the fraction of CYP (KCYP) available for a child according to age.

# Usage

```
weightCYPsum(age, percCYP)
```
#### Arguments

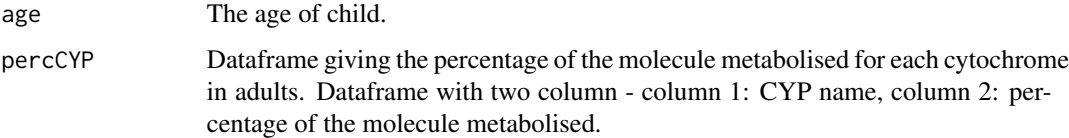

### Author(s)

Artemis Toumazi <artemis.toumazi@gmail.com>, Caroline Petit <caroline.petit@crc.jussieu.fr>, Sarah Zohar <sarah.zohar@inserm.fr>

# References

Petit, C., et al, (2016) Unified approach for extrapolation and bridging of adult information in early phase dose-finding paediatric studies, Statistical Methods in Medical Research, <doi:10.1177/0962280216671348>.

# See Also

[Clchu](#page-8-1), [Fch](#page-14-1)

<span id="page-43-0"></span>

# weightCYPsum 45

```
age <- 2
perc_CYP <- data.frame("CYP3A4_5" = 0.7, "CYP1A2" = 0.3)
weightCYPsum(age, perc_CYP)
```
# <span id="page-45-0"></span>Index

∗Topic package dfped-package, [3](#page-2-0) albAge, [3,](#page-2-0) *[5](#page-4-0)* alpha1AGage, *[4](#page-3-0)*, [4](#page-3-0) Cladu, [5,](#page-4-0) *[10](#page-9-0)* Clch.Allo, [6,](#page-5-0) *[7](#page-6-0)*, *[9](#page-8-0)*, *[14](#page-13-0)* Clch.Linear, *[6](#page-5-0)*, [7,](#page-6-0) *[9](#page-8-0)*, *[14](#page-13-0)* Clch.Mat, *[6,](#page-5-0) [7](#page-6-0)*, [8,](#page-7-0) *[14](#page-13-0)*, *[16,](#page-15-0) [17](#page-16-0)* Clchu, *[5](#page-4-0)*, [9,](#page-8-0) *[44](#page-43-0)* concAd, [11,](#page-10-0) *[12](#page-11-0)* concCh, *[4,](#page-3-0) [5](#page-4-0)*, *[11](#page-10-0)*, [12](#page-11-0) crmAtj *(*simu*)*, [34](#page-33-0) dfped *(*dfped-package*)*, [3](#page-2-0) dfped-package, [3](#page-2-0) doseChoice, [13,](#page-12-0) *[29](#page-28-0)* doseRange, [14](#page-13-0) Fch, [15,](#page-14-0) *[44](#page-43-0)* fitDataj, *[43](#page-42-0)* fitDataj *(*waic*)*, [43](#page-42-0) fuCh, [16](#page-15-0) KCYP1A2, [18,](#page-17-0) *[19](#page-18-0)[–26](#page-25-0)* KCYP2B6, *[18](#page-17-0)*, [19,](#page-18-0) *[20](#page-19-0)[–26](#page-25-0)* KCYP2C18\_19, *[18,](#page-17-0) [19](#page-18-0)*, [20,](#page-19-0) *[21–](#page-20-0)[26](#page-25-0)* KCYP2C8, *[18](#page-17-0)[–20](#page-19-0)*, [21,](#page-20-0) *[22–](#page-21-0)[26](#page-25-0)* KCYP2C9, *[18](#page-17-0)[–21](#page-20-0)*, [22,](#page-21-0) *[23–](#page-22-0)[26](#page-25-0)* KCYP2D6, *[18](#page-17-0)[–22](#page-21-0)*, [23,](#page-22-0) *[24–](#page-23-0)[26](#page-25-0)* KCYP2E1, *[18](#page-17-0)[–23](#page-22-0)*, [24,](#page-23-0) *[25,](#page-24-0) [26](#page-25-0)* KCYP3A, *[18](#page-17-0)[–24](#page-23-0)*, [25,](#page-24-0) *[26](#page-25-0)* KCYP3A4\_5, *[18](#page-17-0)[–25](#page-24-0)*, [26](#page-25-0) kickoffControl, [27](#page-26-0) metaPhase, [28,](#page-27-0) *[41](#page-40-0)* plotEstimates, *[41](#page-40-0)* plotEstimates *(*skeleton*)*, [40](#page-39-0)

priorChoice, [29](#page-28-0)

saveSimu *(*simulation*)*, [37](#page-36-0) sigmaEss, [30](#page-29-0) sigmaHI, [31,](#page-30-0) *[33](#page-32-0)* sigmaLI, *[32](#page-31-0)*, [32](#page-31-0) simu, [34,](#page-33-0) *[38](#page-37-0)* simulation, *[35](#page-34-0)*, [37](#page-36-0) skeleton, *[14](#page-13-0)*, *[28](#page-27-0)*, [40](#page-39-0) waic, [43](#page-42-0)

weightCYPsum, [44](#page-43-0)